## **Editing Items**

## CARL-X

- 1. Find your item by going to Item Maintenance > Item Information along the side menu or Items > Item Information (F6) along the top menu and search.
  - a. To search by barcode, select Item Number.
- 2. Highlight the item and click Edit.

| Search  |                                                |                 |                  |                |                |                       |                                                              |             |               |           |  |  |  |
|---------|------------------------------------------------|-----------------|------------------|----------------|----------------|-----------------------|--------------------------------------------------------------|-------------|---------------|-----------|--|--|--|
| Key:    | Item Number                                    | √ Ter           | m(s): 3111000620 | 0026           |                | <i>d</i> <sup>a</sup> | 🔓 Se                                                         | archer      | Heack         |           |  |  |  |
| Title:  | Title: Sullivan's travels /                    |                 |                  |                |                |                       | Circ History Counts Title Level Holds<br>Circ: 3 Current # 0 |             |               |           |  |  |  |
| Author: |                                                |                 |                  |                |                |                       | Holds: 2                                                     |             |               |           |  |  |  |
| Call #: | all #:                                         |                 |                  |                |                |                       | Cum Circ: 46 💆 Quick Maint                                   |             |               |           |  |  |  |
| BID:    | BID: 445429 ISBN: 9781604659740 Pub Date: 2015 |                 |                  |                |                | In House: 0           |                                                              |             |               |           |  |  |  |
| Branc   |                                                | Call Number     | ltem Numb        |                |                | Media                 | Circ Count                                                   | Holds Count | Cum Circ In H | louse Cir |  |  |  |
| 🛞 OWLS  | S AVDFIC                                       | Sullivan's Trav | vels   3111000   | 6200026 On She | elf 10/11/2021 | AVB                   | (                                                            | ) (         | 0 0           | 0         |  |  |  |
|         |                                                |                 |                  |                |                |                       |                                                              |             |               |           |  |  |  |
|         |                                                |                 |                  |                |                |                       |                                                              |             |               |           |  |  |  |
|         |                                                |                 |                  |                |                |                       |                                                              |             |               |           |  |  |  |
|         |                                                |                 |                  |                |                |                       |                                                              |             |               |           |  |  |  |
|         |                                                |                 |                  |                |                |                       |                                                              |             |               |           |  |  |  |
|         |                                                |                 |                  |                |                |                       |                                                              |             |               |           |  |  |  |
|         |                                                |                 |                  |                |                |                       |                                                              |             |               |           |  |  |  |
|         |                                                |                 |                  |                |                |                       |                                                              |             |               |           |  |  |  |
|         |                                                |                 |                  |                |                |                       |                                                              |             |               |           |  |  |  |
|         |                                                |                 |                  |                |                |                       |                                                              |             |               |           |  |  |  |
|         |                                                |                 |                  |                |                |                       |                                                              |             |               |           |  |  |  |
| 1<br>1  |                                                |                 | 🖰 <u>N</u> ew    | 🛞 Edit         | 🖌 Delete       | <u>84 M</u> o         | ve                                                           |             | 🖺 Spine       |           |  |  |  |
|         |                                                |                 |                  |                | -              |                       |                                                              |             |               |           |  |  |  |

- 3. Make your desired changes.
  - a. To add a note, click Notes.
- 4. Click Save

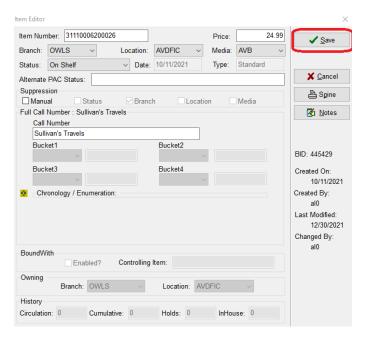

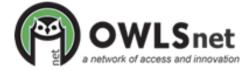

## **Editing Items**

## **CARL Connect**

- 1. Navigate to CARL Connect Staff > Items and search for your item.
- 2. Click the item number from the list below the Title Details

| ✓ Title Details - 1 | V Title Details - The wind-up bird chronicle / |                         |             |                            |          |          |      |             |                        |            |             |     |
|---------------------|------------------------------------------------|-------------------------|-------------|----------------------------|----------|----------|------|-------------|------------------------|------------|-------------|-----|
|                     | The wind-up bird chronicle /                   |                         |             |                            |          |          |      |             | holds on title:        |            |             |     |
| CHRORICEL           | AUTHOR                                         | AUTHOR                  |             |                            |          |          |      |             | HOLDS COUNT            |            |             |     |
|                     | Murakami, Haruki, 1949-                        | Murakami, Haruki, 1949- |             |                            |          |          |      |             |                        |            |             |     |
|                     | CALL NUMBER ISBN                               |                         |             |                            |          |          |      |             | YEARLY CIRCULATION     |            |             |     |
| 9780679775430       |                                                |                         |             |                            |          |          |      |             | CIRCULATION TO DATE    |            |             |     |
| TOTAL # OF ITEMS:   | Add Item                                       |                         |             |                            |          |          |      |             | IN HOUSE CIRCULATION 0 |            |             |     |
| tem Number          | Call Number                                    | Status                  | Status Date | Branch                     | Location | Media    |      | Suppression | Status                 | Item Holds | Issue Holds | Yea |
| 31110004467353      | Murakami                                       | Withdrawn               | 11/10/2020  | Appleton Public Library    | Fiction  | Book - A | dult | Status Supp | ressed                 | 0          | 0           | 0   |
| 31389023690951      | Murakami                                       | Checked Out             | 4/17/2023   | Hortonville Public Library | Fiction  | Book - A | dult | Not suppres | sed                    | 0          | 0           | 2   |
| 32258000006771      | Murakami                                       | Checked Out             | 12/13/2023  | OWLS                       | Fiction  | Book - A | dult | Branch Supp | ressed                 | 0          | 0           | 3   |

3. Make desired changes and click Save item (which will appear once you've started editing).

| Litem notes             |                            |                 |                |                                   |  |  |  |  |  |
|-------------------------|----------------------------|-----------------|----------------|-----------------------------------|--|--|--|--|--|
| V item information      |                            |                 |                |                                   |  |  |  |  |  |
| ITEM NUMBER             |                            | CALL NUMBER     | STATUS         | ALTERNATE ON SHELF DISPLAY STATUS |  |  |  |  |  |
| 31110004467353          |                            | Murakami        | On Shelf 🗸     |                                   |  |  |  |  |  |
| BRANCH                  |                            | LOCATION        | MEDIA          | PRICE                             |  |  |  |  |  |
| Ap                      | opleton Public Library 🗸   | Fiction 🗸       | Book - Adult 🗸 | 18.00                             |  |  |  |  |  |
| OWNING BRANCH           |                            | OWNING LOCATION | SUPPRESSION    |                                   |  |  |  |  |  |
| Appleton Public Library |                            | Fiction         | Manual         |                                   |  |  |  |  |  |
|                         |                            |                 |                |                                   |  |  |  |  |  |
| >                       | chronology and enumeration |                 |                |                                   |  |  |  |  |  |
|                         | chronology and enumeration |                 |                |                                   |  |  |  |  |  |
| >                       | who notes                  |                 |                |                                   |  |  |  |  |  |

Cancel Save Item

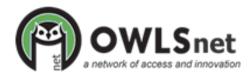